# **TP MGF : INTRODUCTION AUX TECHNIQUES MICROSCOPIQUES**

### **NOM - Prénom :**

### **1. TEST DE VIABILITÉ CELLULAIRE DE SUSPENSIONS DE LEVURES**

### **1.1. BUTS**

Déterminer par numération directe en lame de Kova :

- la concentration en nombre total de levures de deux suspensions cellulaires, dont une est chauffée.
- la concentration en nombre de levures viables de deux suspensions cellulaires, dont une est chauffée.
- le pourcentage de viabilité de deux suspensions de levures, dont une est chauffée.

## **1.2. MODE OPÉRATOIRE**

Veiller à agiter soigneusement les suspensions avant tout prélèvement.

- → Dans un tube à hémolyse, introduire exactement :
	- 0,5 mL de suspension de levures.
	- 0,5 mL de bleu de Funk.
- → Effectuer un comptage en lame de Kova.
- → Porter 2 mL de suspension de levures à 75°C pendant 15 minutes au moins.
- → Dans un tube à hémolyse, introduire exactement :
	- 0,5 mL de suspension chauffée de levures.
	- 0,5 mL de bleu de Funk.
- → Effectuer un comptage en lame de Kova.

### **1.3. RÉSULTATS BRUTS DES NUMÉRATIONS DIRECTES**

#### ✔ **Suspension non chauffée :**

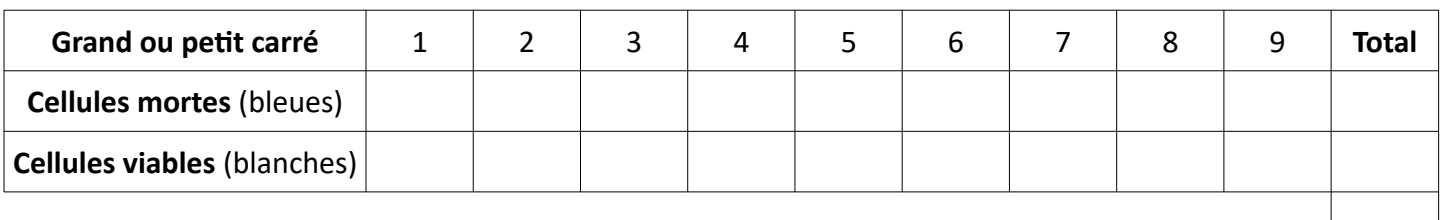

### ✔ **Suspension chauffée à 75°C :**

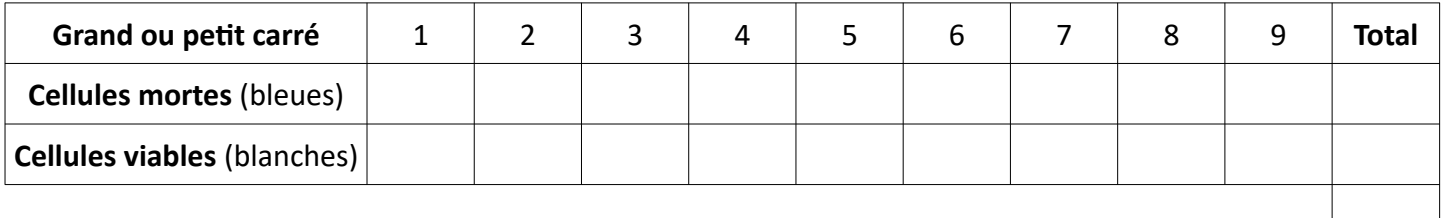

# **1.4. EXPLOITATION DES RÉSULTATS**

**Q1.** Donner le raisonnement permettant le calcul d'une concentration en nombre de levures d'une suspension après numération directe en lame de Kova.

**Q2.** Donner l'équation aux grandeurs de la concentration en nombre de levures d'une suspension après numération directe en lame de Kova.

**Q3.** Donner l'équation aux grandeurs du pourcentage de viabilité.

**Q4.** Compléter le tableau de résultats suivant :

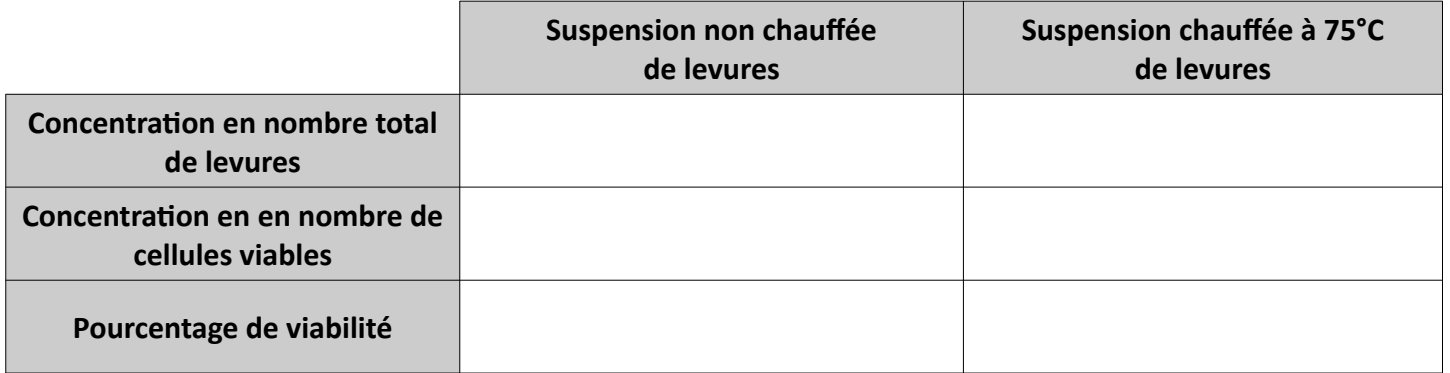

### **2. OBSERVATIONS MICROSCOPIQUES EN CONTRASTE DE PHASE ET À ÉPIFLUORESCENCE**

## **2.1. BUTS**

Observer une suspension de levures grâce à deux méthodes microscopiques :

- la microscopie en contraste de phase.
- la microscopie à épifluorescence.

### **2.2. OBSERVATION EN MICROSCOPIE EN CONTRASTE DE PHASE**

→ Observer la suspension de levures entre lame et lamelle en microscopie en contraste de phase.

### **Q5.** Dessin d'observation :

## **2.3. OBSERVATIONS EN MICROSCOPIE À ÉPIFLUORESCENCE**

- → À 1 mL de suspension non chauffée de levures, ajouter 1 goutte de solution de fluorescéine diacétate à 0,2 mg⋅mL<sup>-1</sup>.
- $\rightarrow$  Attendre 10 minutes.
- → Observer entre lame et lamelle en microscopie à épifluorescence.
- → Recommencer la manipulation avec la suspension chauffée de levures.

La **fluorescéine diacétate** est un composé **très peu fluorescent** pouvant entrer dans les cellules. Dans les cellules viables, elle est le **substrat de diverses estérases** qui libèrent la **fluorescéine** qui, elle, est **fluorescente**.

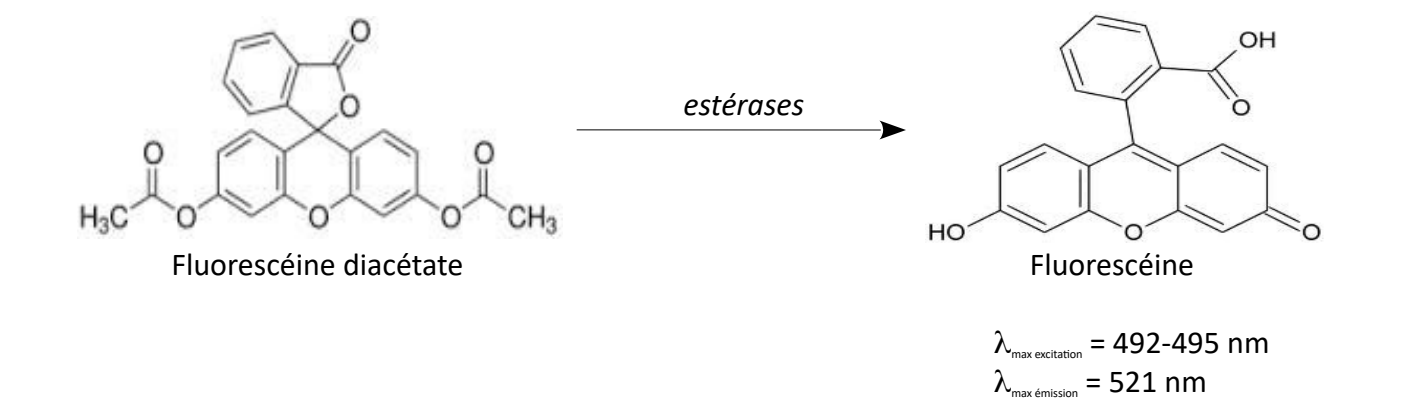

- Q6. Repérer sur la molécule de fluorescéine diacétate les fonctions ester : R Đ,
- **Q7.** Légender le schéma ci-dessous représentant le principe de fonctionnement du microscope à fluorescence.

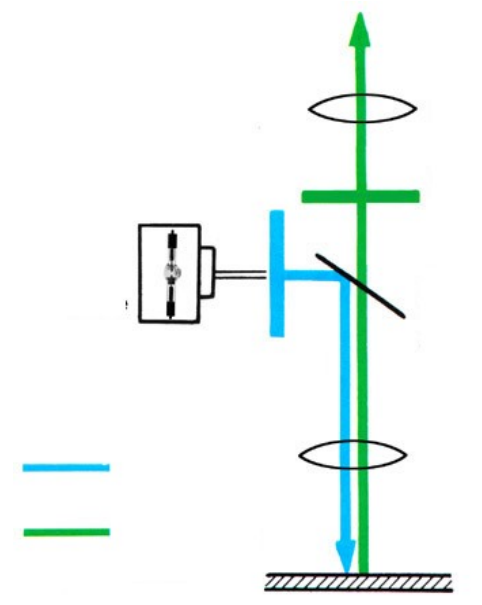

**Q8.** Expliquer pourquoi la fluorescéine diacétate peut être utilisée pour réaliser un test de viabilité cellulaire.

**Q9.** Expliquer succinctement le principe de la microscopie à épifluorescence dans le cas appliqué du TP.

**Q10.** Les résultats de l'observation en épifluorescence sont-ils cohérents avec ceux obtenus pour le test de viabilité cellulaire au bleu de Funk ?

# **TP MGM : INTRODUCTION AUX TECHNIQUES MICROSCOPIQUES**

# **DOSSIER SCIENTIFIQUE ET TECHNIQUE**

- **Fiche n°1 : Numération directe en lame de Kova**
- **Fiche n°2 : Numération directe en hématimètre de Malassez**

# **FICHE N°1 : NUMÉRATION DIRECTE EN LAME DE KOVA**

Une lame Kova est une lame spéciale quadrillée qui permet le comptage direct de différents types de cellules.

# **1. PRÉSENTATION DE LA LAME DE KOVA**

Chaque lame de Kova comporte 10 cupules de comptage contenant chacune un quadrillage.

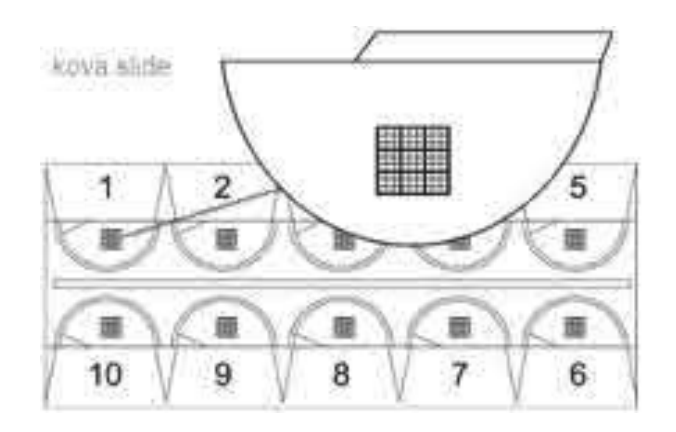

# **2. LE QUADRILLAGE D'UNE CUPULE DE LAME DE KOVA**

Chaque cupule de comptage comprend une grille comportant 9 grands carrés (ou cases), chacun divisé en 9 petits carrés.

- $-$  L'ensemble du quadrillage (les 9 cases) correspond à un volume de 1 µL (1 mm<sup>3</sup>).
- $-$  1 case (grand carré) correspond à un volume de 0,1  $\mu$ L (0,1 mm<sup>3</sup>).
- $-$  1 petit carré correspond à un volume de 0,01  $\mu$ L (0,01 mm<sup>3</sup>).

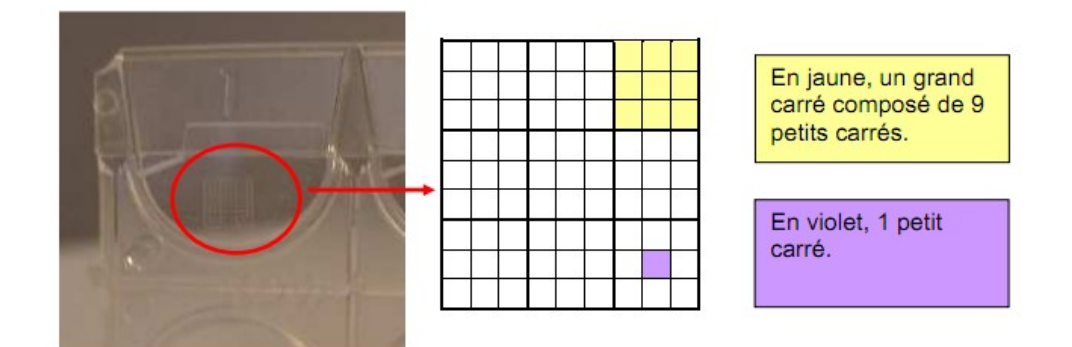

# **3. REMPLISSAGE D'UNE CUPULE DE LAME DE KOVA**

- → Homogénéiser la suspension avant de remplir la cupule.
- → Remplir la cupule par capillarité à l'aide d'une pipette Pasteur stérile dans l'encoche, en une seule fois. Attention aux débordements et aux bulles d'air.
- → Attendre 10 minutes afin que les cellules sédimentent.
- → Vérifier aux objectifs 4, 10 et 40 la répartition homogène dans le quadrillage.
- → Effectuer le comptage à l'objectif adéquat.

### **4. RÈGLES DE COMPTAGE ET EXPRESSION DES RÉSULTATS**

**On ne compte que les cellules situées à l'intérieur des carrés**. les cellules à cheval sur les traits de la grille ne sont pas prises en compte.

En fonction de la densité cellulaire, on a 3 possibilités de comptage :

- **Peu de cellules** ⇒ **comptage sur les 9 grands carrés (cases), donc pour 1 µL.**
- **Cellules nombreuses** ⇒ **comptage sur 1 seul grand carré (case), donc sur 9 petits carrés, donc pour 0,1 µL.**
- **Cellules très nombreuses** ⇒ **comptage sur 1 petit carré, donc pour 0,01 µL.**

Les résultats bruts de la numération doivent être présentés dans un tableau :

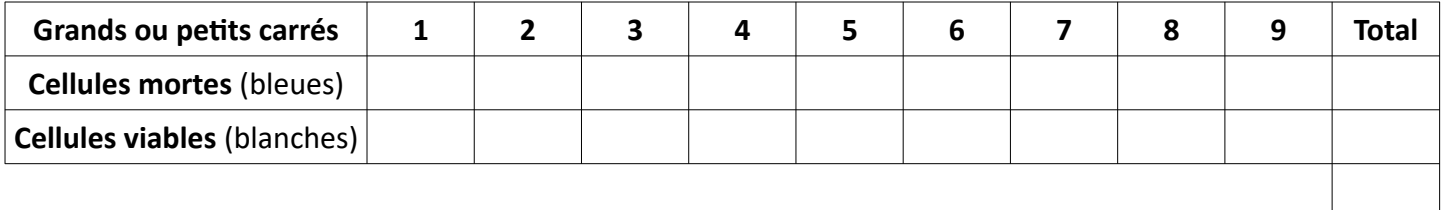

On admet que les différents traits de la grille représentent 11 % de la surface. Comme on ne compte que les cellules situées à l'intérieur des carrés, il convient de **multiplier le résultat par 1,11**.

Le résultat final d'une numération est donné sous la forme :

$$
C_{N \text{ (cellules ; suspension)}} = \underbrace{X, Y \cdot 10^2}_{\text{ } \sqrt{---}} \text{ cellules } \cdot mL^{-1}
$$
\n
$$
\text{Écriture scientificue avec}
$$
\n
$$
un seul chiffre décimal
$$

# **FICHE N°2 : NUMÉRATION DIRECTE EN HÉMATIMÈTRE DE MALASSEZ**

## **1. PRÉSENTATION DE L'HÉMATIMÈTRE DE MALASSEZ**

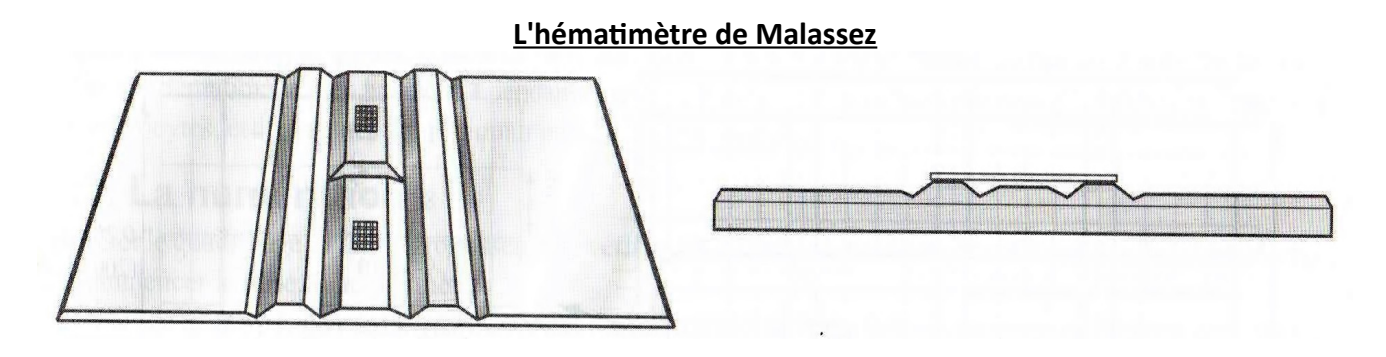

L'hématimètre de Malassez est une lame de verre épaisse, creusée de rigoles qui délimitent des platesformes :

- deux plates-formes latérales élevées qui supportent la lamelle planée.
- une plate forme centrale légèrement abaissée, sur laquelle sont gravés un ou deux quadrillages.

### **2. LE QUADRILLAGE DE L'HÉMATIMÈTRE DE MALASSEZ**

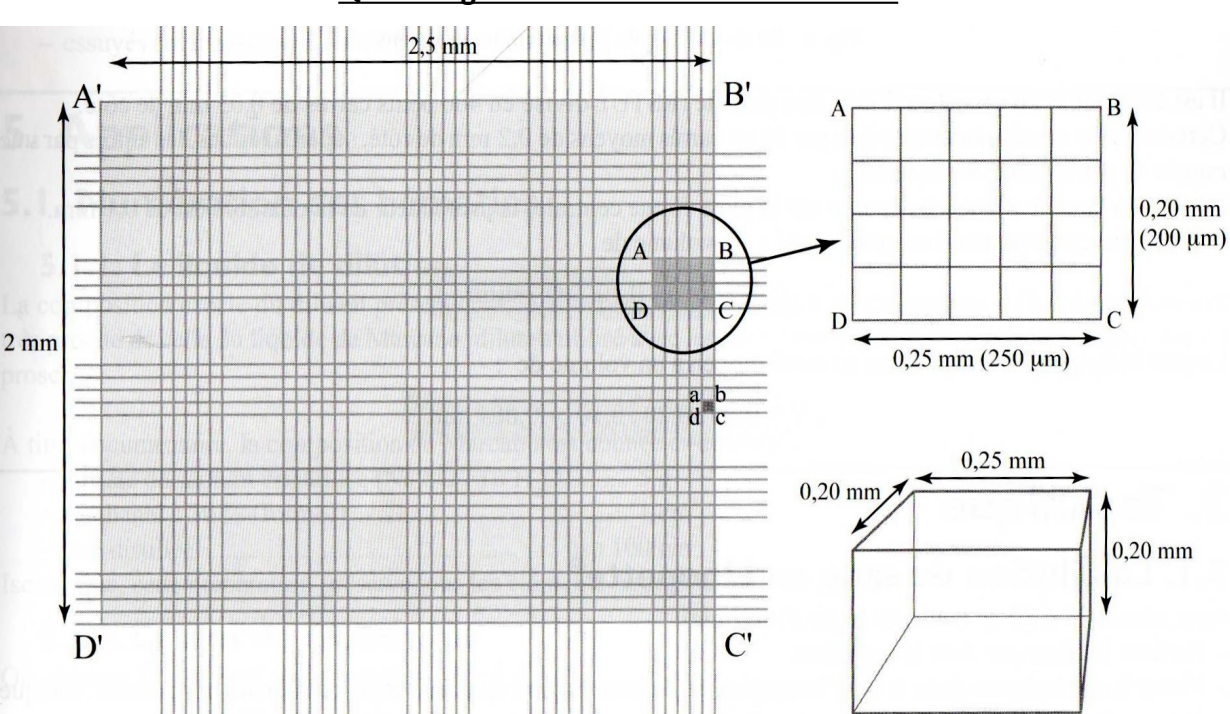

**Quadrillage de l'hématimètre de Malassez**

Le quadrillage de l'hématimètre de Malassez est constitué d'un **grand rectangle A'B'C'D'** de :

- 2,5 mm de longueur.
- 2,0 mm de largeur.

Ce grand rectangles est divisé en **100 rectangles unitaires égaux ABCD**, dont 25 d'entre eux sont divisés en **20 petits carrés abcd**.

Lorsque la lamelle planée est déposée sur la plate-forme centrale, la **chambre de comptage** correspondant au quadrillage complet correspond à un **volume total de 1 mm<sup>3</sup> , soit 1 µL**.

### **3. MISE EN HÉMATIMÈTRE**

- → Humidifier ou déposer du vernis ou de l'albumine sur les plate-formes latérales.
- → Déposer la lamelle planée sur les plate-formes latérales afin quelle adhère.
- → Remplir complètement la chambre de comptage à l'aide d'une pipette Pasteur stérile, en en une seule fois. Attention aux débordements et aux bulles d'air.
- → Attendre 10 minutes afin que les cellules sédimentent.
- → Vérifier à l'objectif 40 la répartition homogène dans le grand rectangle.
- → Effectuer le comptage.

### **4. RÈGLES DE COMPTAGE ET EXPRESSION DES RÉSULTATS**

On compte les cellules déposées sur les **4 rectangles unitaires divisés en 20 petit carrés** qui sont situés au **4 coins du quadrillage**.

Pour chaque rectangle unitaire choisi, on compte les cellules carré après carré, de gauche à droite pour la première rangée, de droite à gauche pour la rangée suivante.

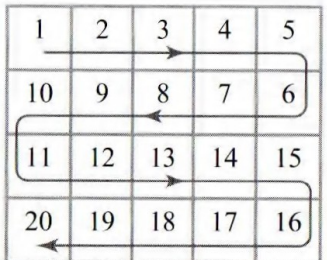

Pour les **cellules chevauchant** les limites du rectangle unitaire, compter seulement celles qui chevauchent 2 limites sur 4 : **choisir la ligne horizontale supérieure et la ligne verticale droite**.

Les résultats bruts de la numération doivent être présentés dans un tableau :

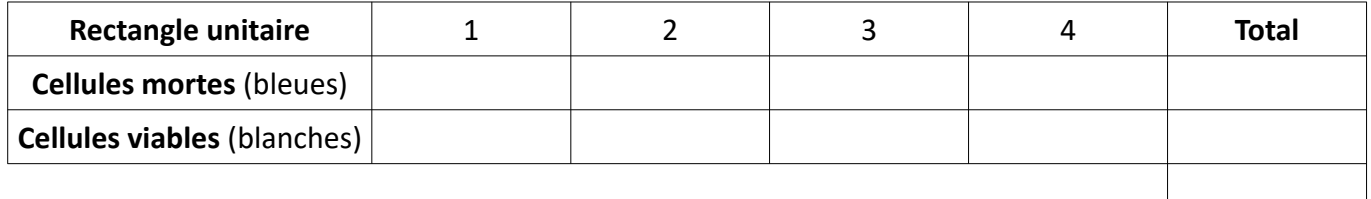

Le résultat final d'une numération est donné sous la forme :

 $C_N$  (cellules ; suspension) =  $X, Y \cdot 10^2$  cellules∙mL<sup>-1</sup> **Écriture scientifique avec un seul chiffre décimal**